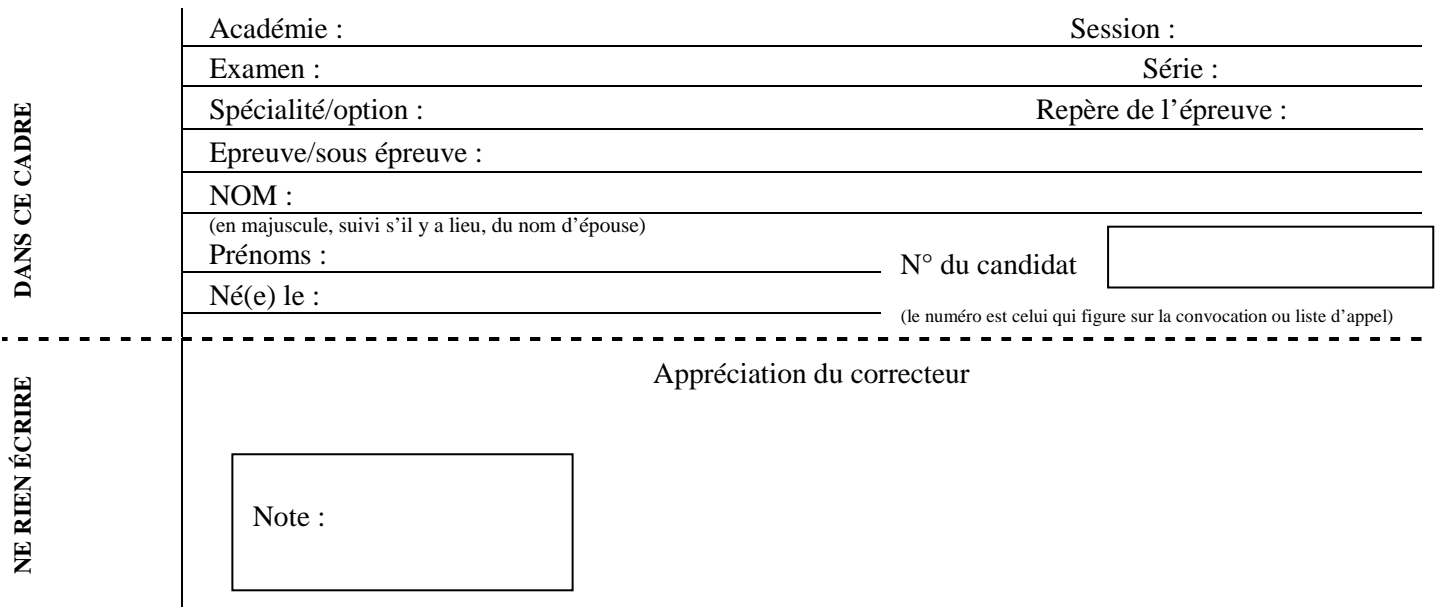

Il est interdit aux candidats de signer leur composition ou d'y mettre un signe quelconque pouvant indiquer sa provenance.

### **Baccalauréat Professionnel Électrotechnique Énergie Équipements Communicants**

### **ÉPREUVE E2 : Étude d'un ouvrage**

### **SESSION 2016**

### SMD3 : Site de la RAMPINSOLLE Traitement des déchets recyclables

**Cette épreuve comporte :** 

**Le sujet « tronc commun », composé par tous les candidats Le sujet « Approfondissement du champ application Industriel » Le sujet « Approfondissement du champ Habitat Tertiaire »** 

Le candidat doit remplir le tableau ci-dessous correspondant au sujet « approfondissement » qu'il a choisi.

### **A remplir par le candidat**

Je choisis l'approfondissement du champ d'application : ……………………………………………

Compléter par la mention : habitat-tertiaire ou industriel

ATTENTION : Dans tous les cas, ne sera corrigé et noté que le seul sujet approfondissement du champ d'application choisi par le candidat

L'utilisation de la calculatrice est autorisée conformément à la circulaire n°99-186 du 16 novembre 19 99.

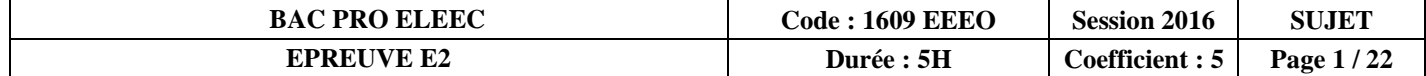

# **Contenu du sujet**

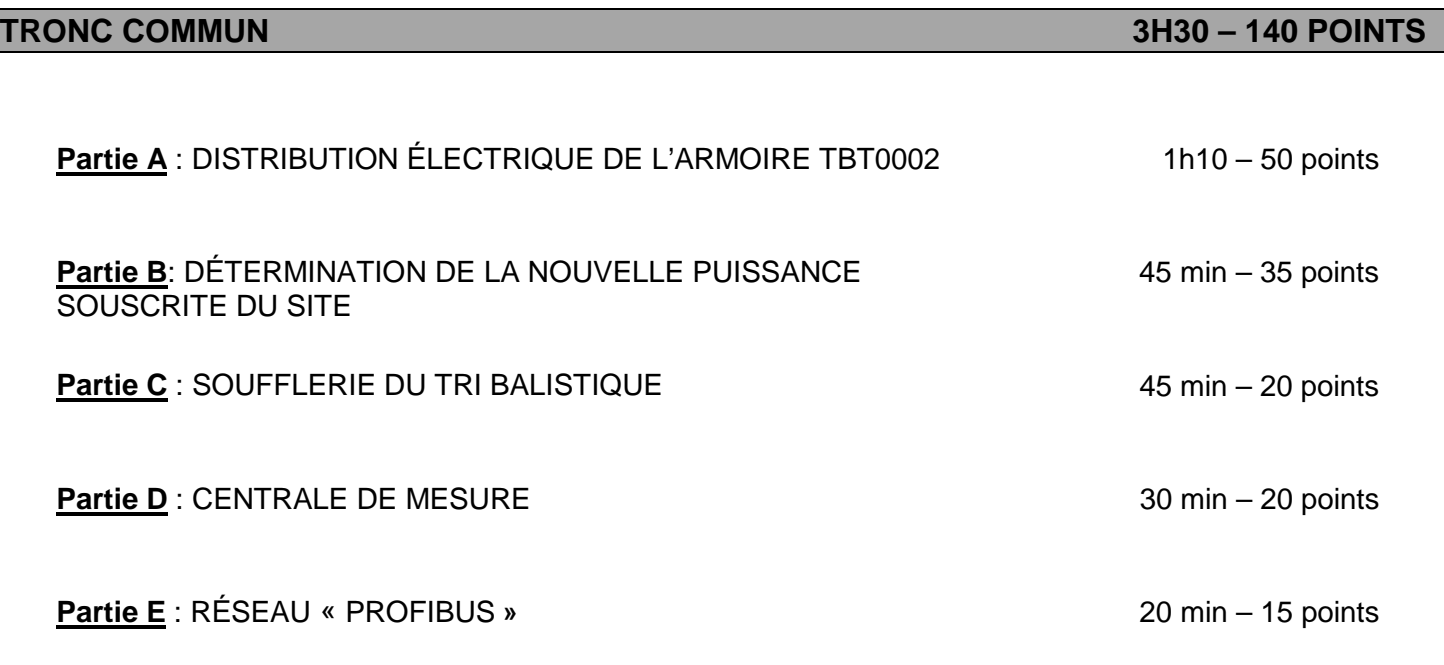

### **APPROFONDISSEMENT DU CHAMP D'APPLICATION 1H30 – 60 POINTS**

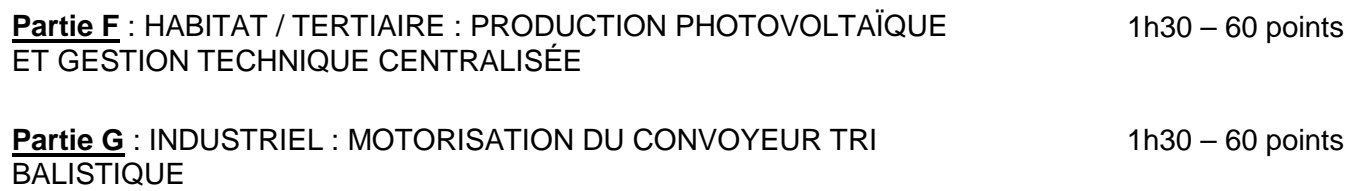

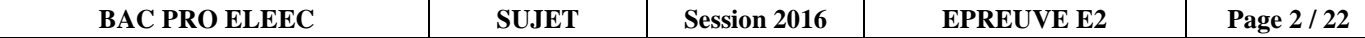

# **Sujet : tronc commun**

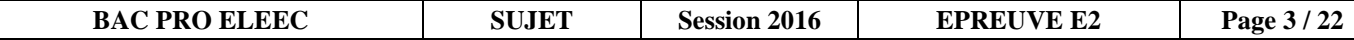

### **PARTIE A : DISTRIBUTION ÉLECTRIQUE DE L'ARMOIRE TBT0002** (DTR pages 5 et 9 à 13)

#### **Mise en situation :**

**Afin de pouvoir trier toutes les matières plastiques, l'entreprise décide d'installer une nouvelle ligne pour le conditionnement de ces nouveaux déchets.** 

#### **Problèmes à résoudre :**

**On vous demande de:** 

- **déterminer la référence du câble d'alimentation W04,**
- **choisir et régler le disjoncteur de protection 1-04Q.**

#### **A1 : DIMENSIONNEMENT DU CABLE W04**

**A1.1.-.Déterminer** les différents facteurs de correction.

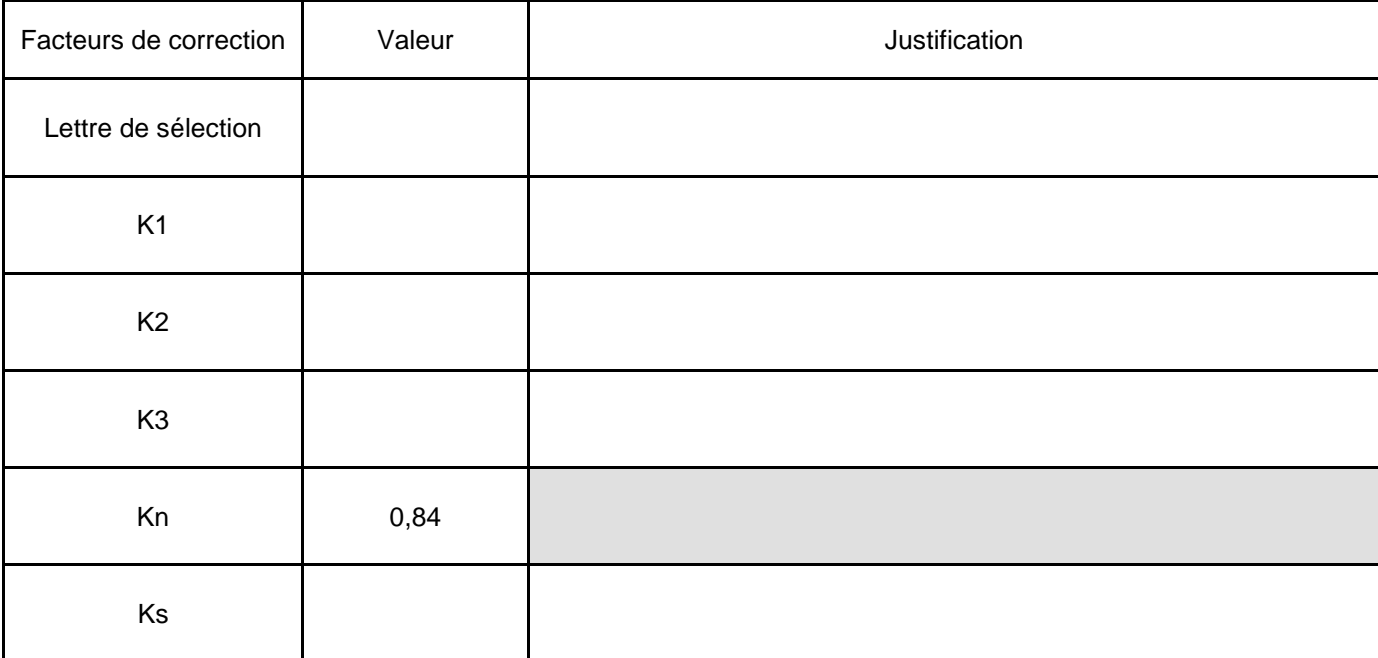

#### **A1.2 - Calculer** le coefficient K**.**

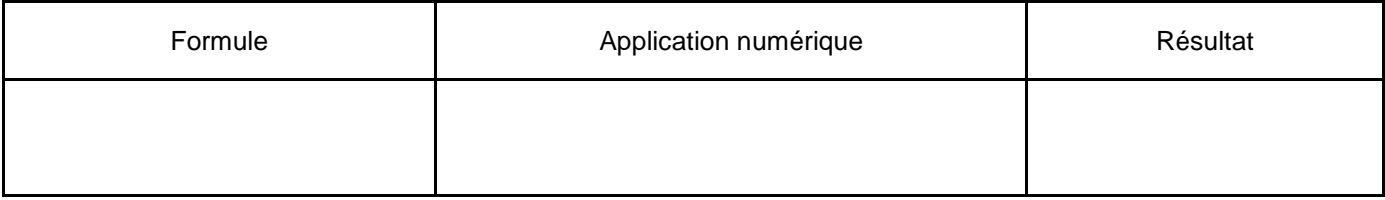

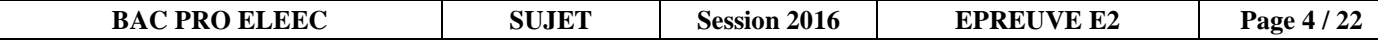

**A1.3 - Calculer** le courant en ligne de l'armoire TBT002 et v**érifier** la conformité du calibre (In) du disjoncteur 1-04Q.

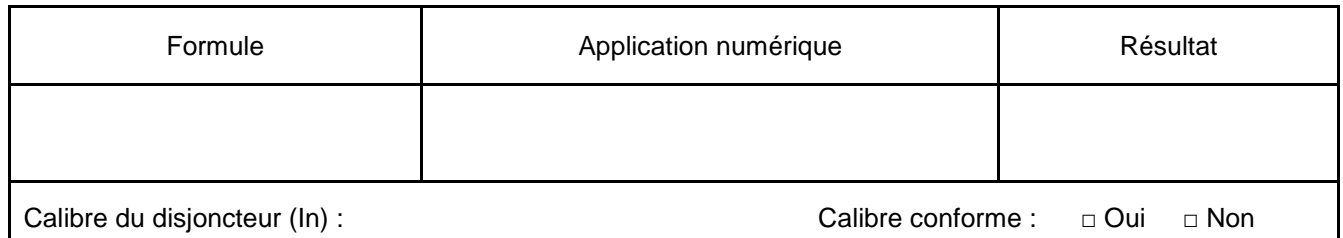

**A1.4 - Déduire** de la question précédente la valeur du courant admissible dans la canalisation (Iz).

Courant admissible (Iz) dans la canalisation :

**A1.5 - Calculer** le courant fictif équivalent I'z véhiculé dans la canalisation**.** 

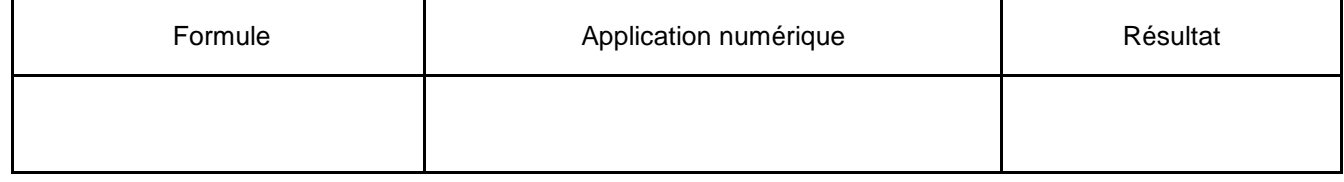

**A1.6 - Déterminer** la section des conducteurs du câble W04**.** 

**A1.7 - Déterminer** la chute de tension ∆u% de ce câble.

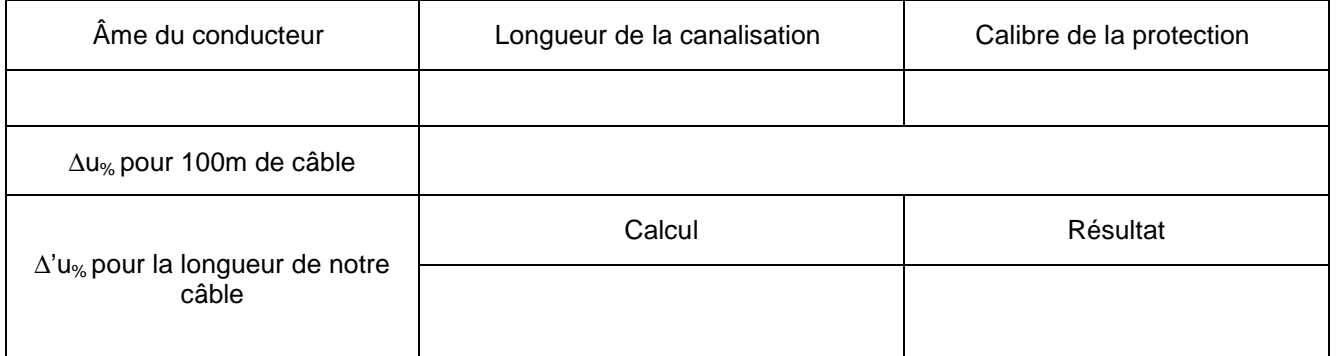

**A1.8 - Déterminer** la chute de tension admissible pour ce câble et **justifier** la compatibilité du nouveau câble au regard de sa chute de tension.

Chute de tension admissible :

Justification :

**A1.9 - Compléter** la référence du câble W04.

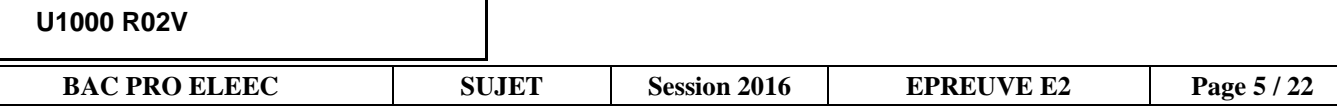

#### **A2 : CHOIX DU DISJONCTEUR 1-04Q ET DE SON DÉCLENCHEUR ÉLECTRONIQUE**

**A2.1 - Déterminer** le type de disjoncteur, puis r**elever** ses principales caractéristiques .On prendra I ligne = 137A.

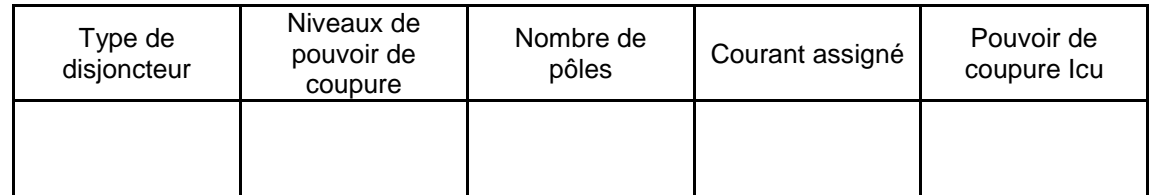

**A2.2 - Déterminer** le type et le calibre du déclencheur électronique associé**.** 

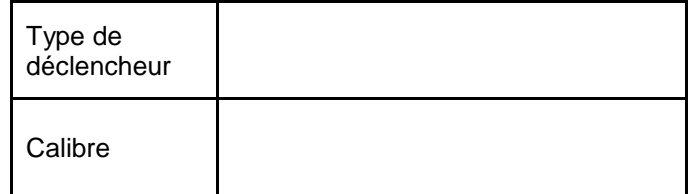

**A2.3 - Déterminer** et **justifier** les réglages du déclencheur électronique. On gardera la valeur I ligne = 137A.

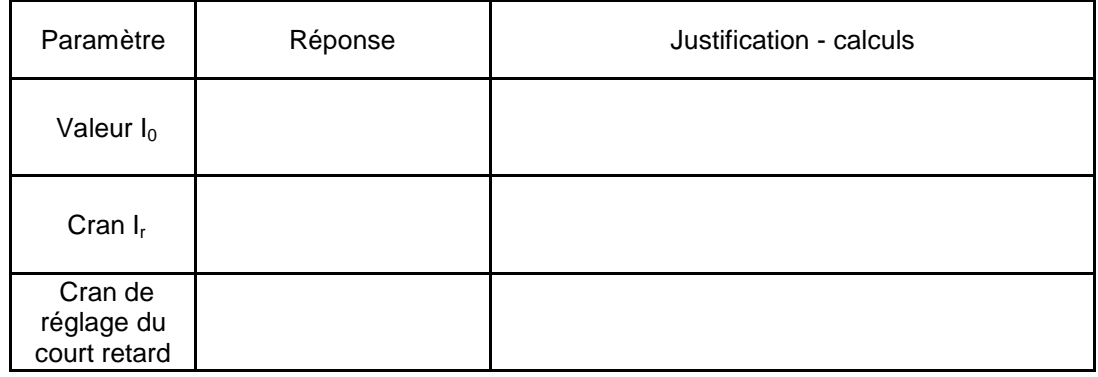

**A2.4 - Donner** le rôle des fonctions Long Retard et Court Retard d'un déclencheur électronique**.** 

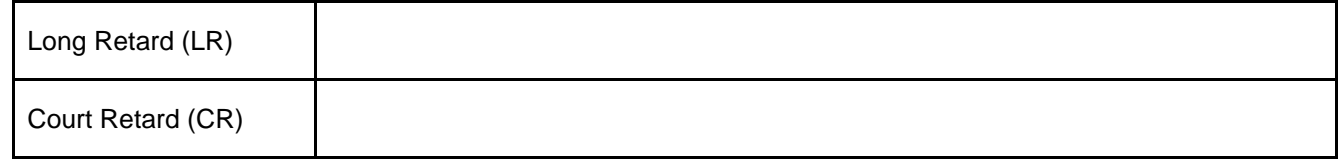

**A2.5 - Positionner** les crans de réglage Io, Ir et Isd du déclencheur.

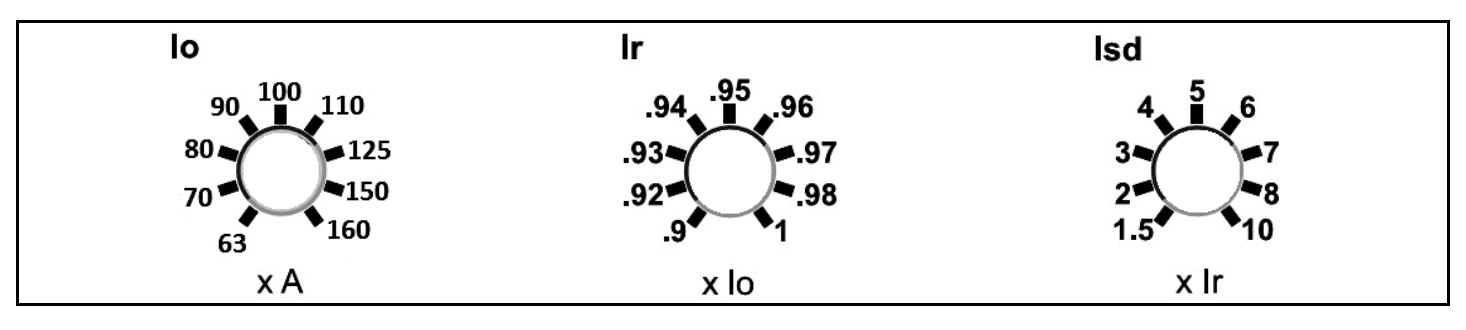

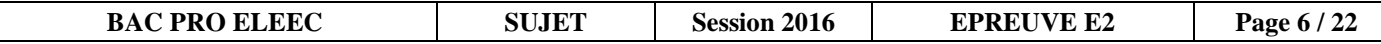

### **PARTIE B : DÉTERMINATION DE LA NOUVELLE PUISSANCE SOUSCRITE DU SITE**

(DTR pages 5 et 14)

#### **Mise en situation :**

**Le fait d'ajouter une ligne de production va modifier la consommation d'énergie du site.** 

#### **Problème à résoudre :**

**On vous demande de vérifier si la puissance souscrite auprès du fournisseur d'énergie électrique est suffisante.**

### **B1 : BILAN DES PUISSANCES DE L'INSTALLATION**

**B1.1 - Calculer** les grandeurs électriques de chaque circuit du tableau général TBT0001**.** 

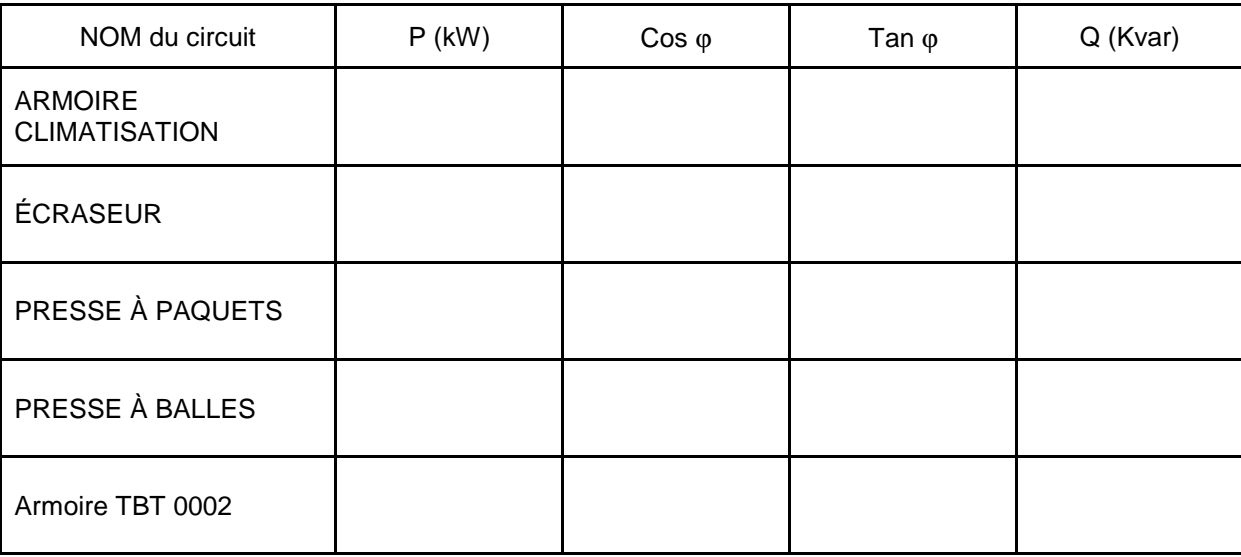

**B1.2 - Déterminer** le coefficient de simultanéité Ks.

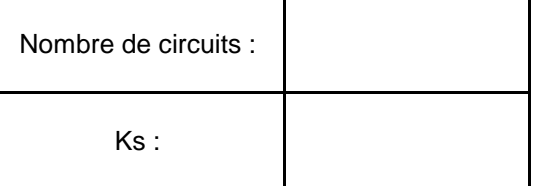

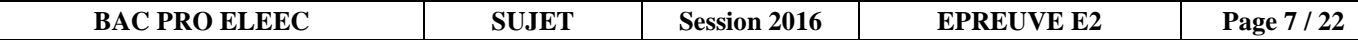

**B1.3 - Calculer** les puissances totales de l'armoire TBT0001**.** 

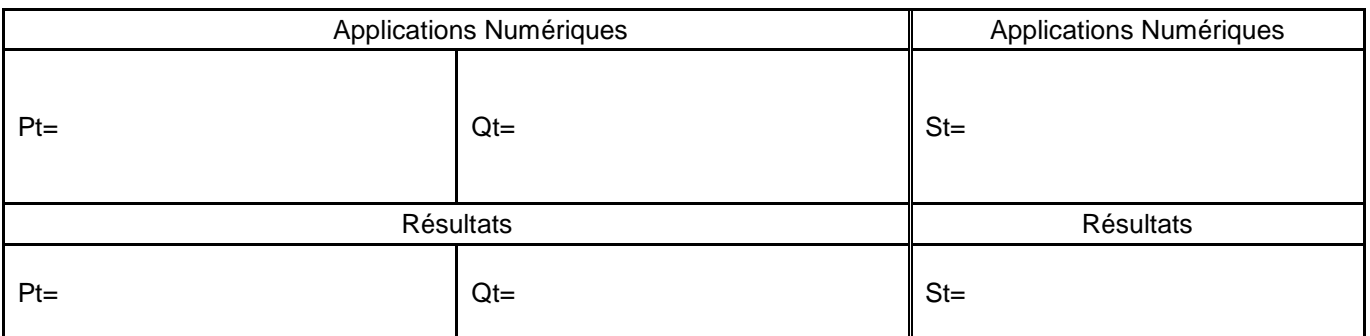

**B1.4 - Déterminer** la puissance souscrite et le type de tarification. Avant extension, le disjoncteur de branchement était réglé sur 400 A.

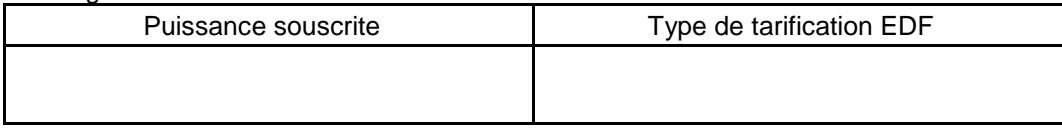

**B1.5 - Préciser** si la puissance souscrite est suffisante. Après l'extension, la puissance totale St est égale à 315 kVA. **Justifier.** 

**B1.6 - Donner** la puissance minimum à souscrire auprès du distributeur d'énergie.

Puissance minimum à souscrite

**B1.7 - Indiquer** quelle est la contrainte que l'entreprise doit prendre en compte depuis janvier 2016 concernant la tarification.

**B1.8 - Choisir** un fournisseur d'énergie que l'entreprise peut contacter. **Indiquer** le moyen pour obtenir un devis.

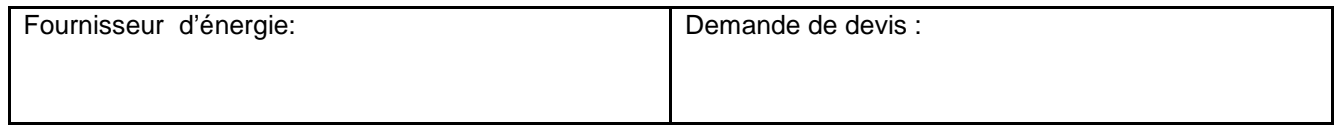

### **PARTIE C : SOUFFLERIE DU TRI BALISTIQUE** (DTR pages 6 et 15 à 18)

#### **Mise en situation :**

**La soufflerie du tri balistique permet de trier les déchets par leur masse volumique. L'augmentation des déchets à traiter entraine une adaptation de la vitesse de soufflerie.** 

#### **Problème à résoudre :**

**On vous demande de :** 

- **déterminer la référence et les paramètres du variateur de vitesse,**
- **compléter son schéma de raccordement.**

#### **C1 : MISE EN OEUVRE DU VARIATEUR DE LA SOUFFLERIE**

**C1.1 - Calculer** la puissance totale P<sub>tm</sub> des moto-ventilateurs.

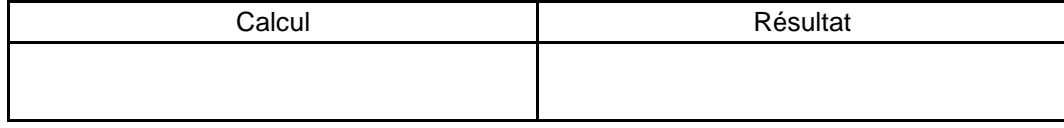

**C1.2 - Compléter** la référence du variateur de fréquence.

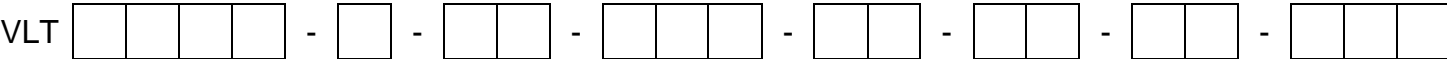

**C1.3 - Déterminer** le numéro et le paramètre de la référence prédéfinie**.** La vitesse de soufflage est obtenue lorsque la borne 18 du variateur (LSB) est active et la borne 19 du variateur (MSB) inactive**.** 

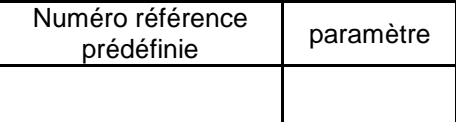

#### **C1.4 - Compléter** les paramètres du variateur.

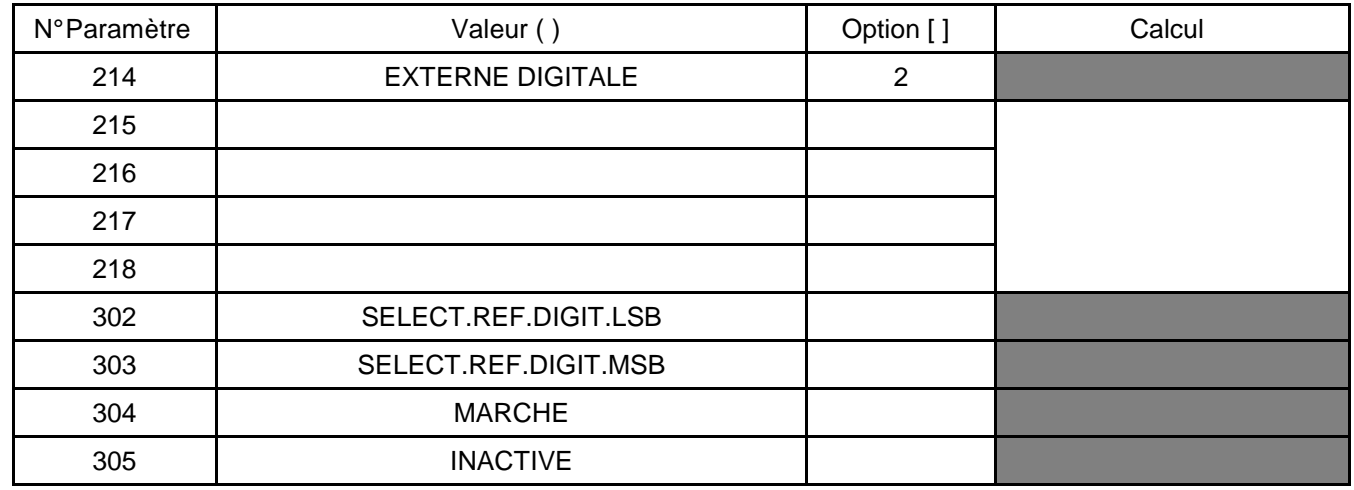

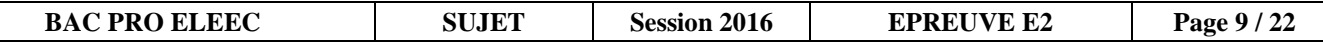

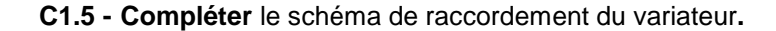

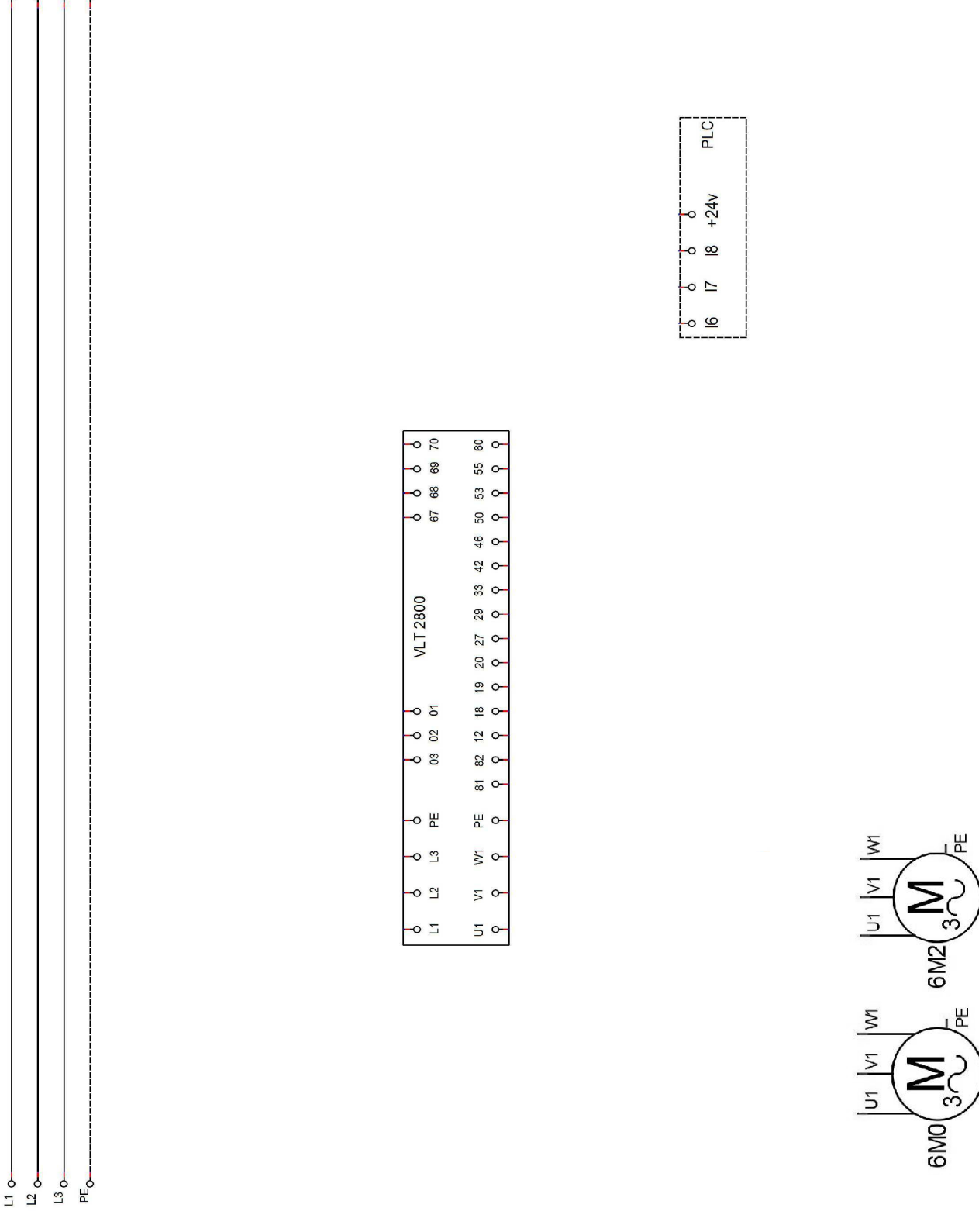

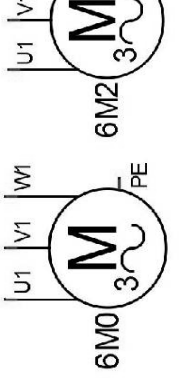

### **PARTIE D : CENTRALE DE MESURE** (DTR pages 6 et 19 à 20)

#### **Mise en situation :**

**En vue d'optimiser les consommations d'énergies, le responsable technique du site désire que les grandeurs électriques de l'armoire TBT0001 soient mesurées en temps réel et qu'il soit possible de les visualiser sur la supervision.** 

#### **Problème à résoudre :**

**On vous demande de :** 

- **choisir la centrale de mesure,**
- **raccorder la centrale au tableau TBT0001.**

#### **D1 : CENTRALE DE MESURE**

**D1.1 - Déterminer** la variante de la centrale de mesure.

SENTRON :

**D1.2 - Rechercher** la référence de la centrale de mesure.

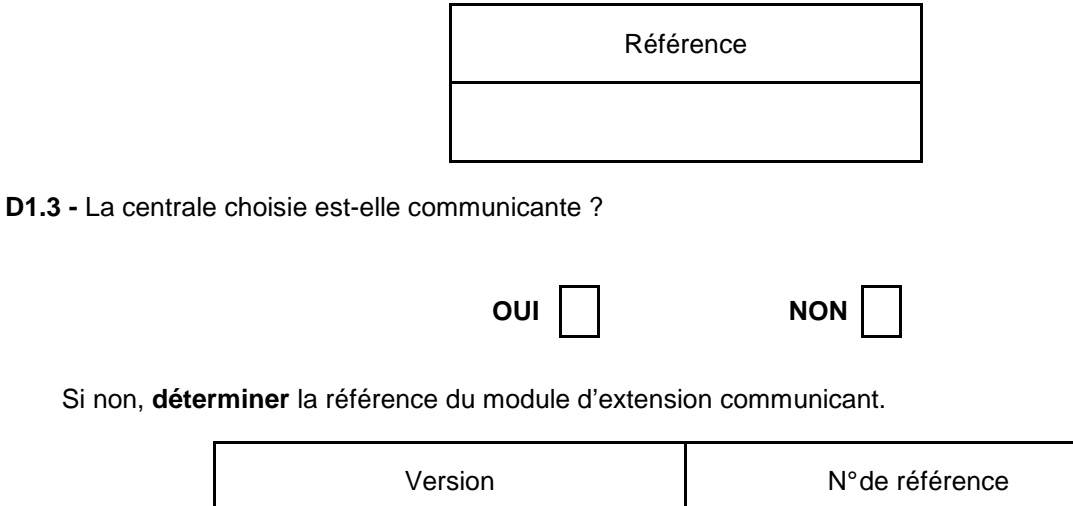

**D1.4 - Relever** la plage de tensions alternatives du bloc d'alimentation Uaux.

**D1.5 - Compléter** le schéma de raccordement de la centrale de mesure (page suivante) afin de surveiller les grandeurs électriques de l'armoire TBT0001.

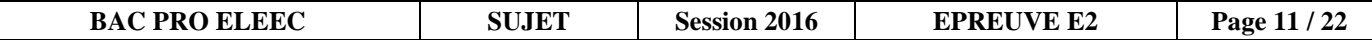

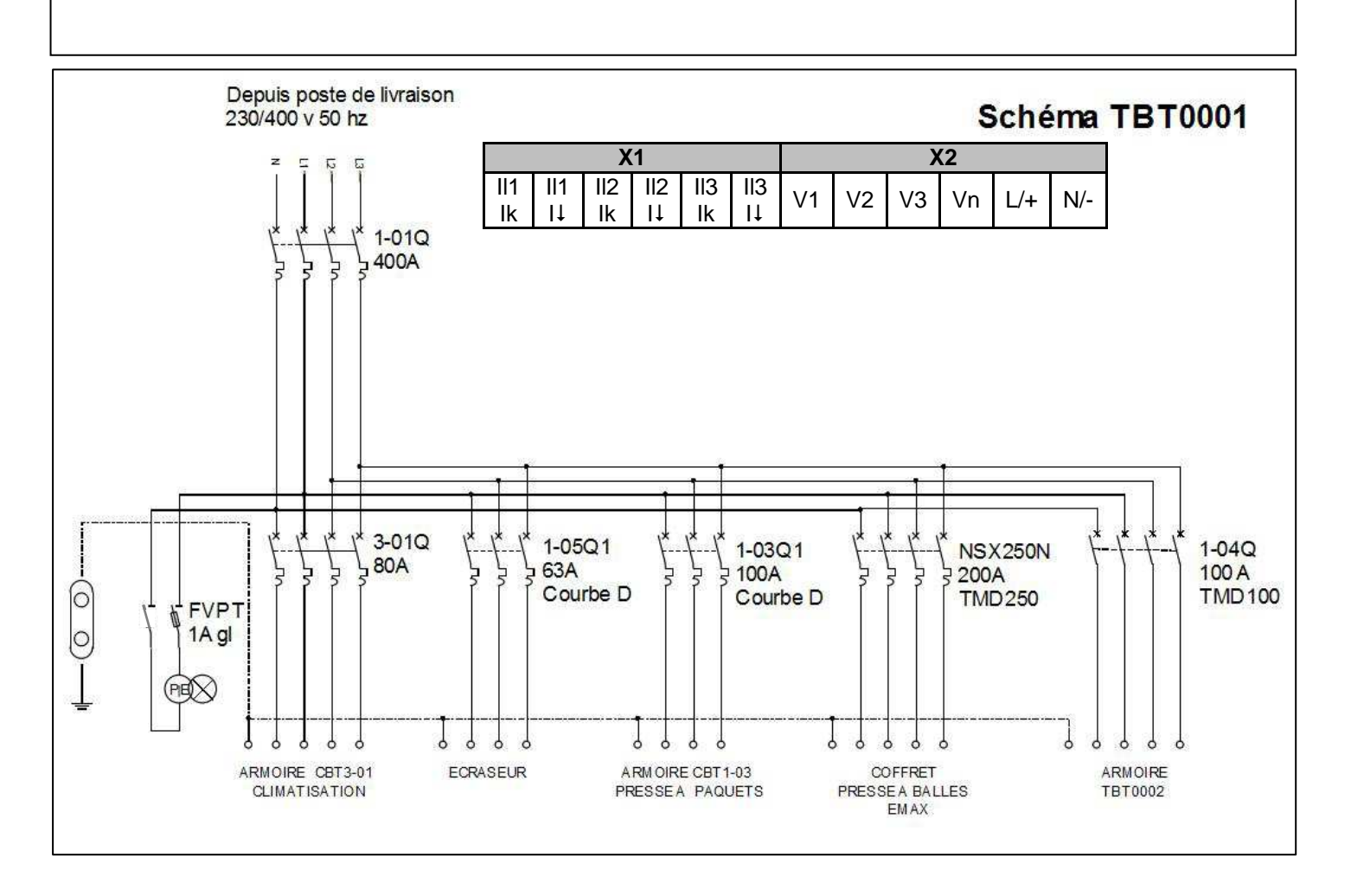

**D1.6 - Relever** les informations affichées sur la centrale en complétant le tableau.

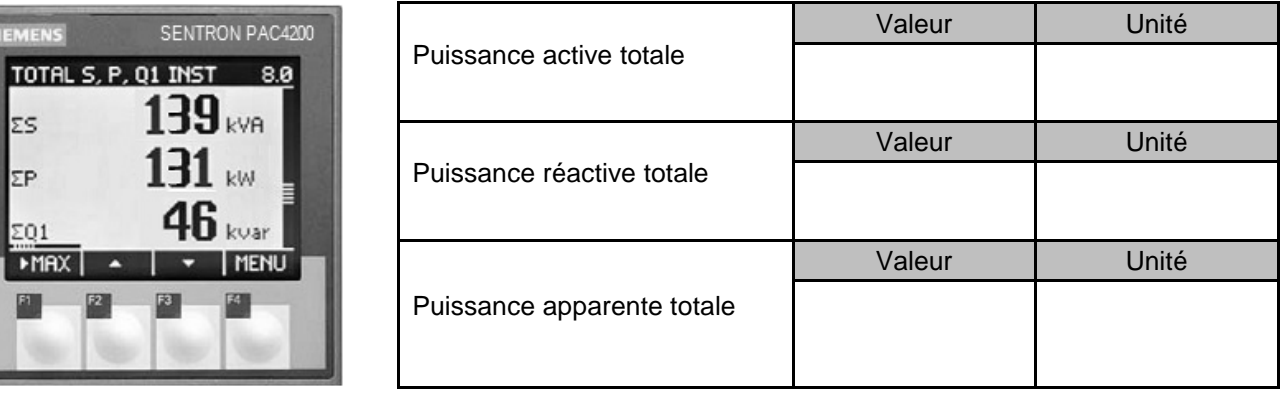

#### **D1.7 - Calculer** le facteur de puissance.

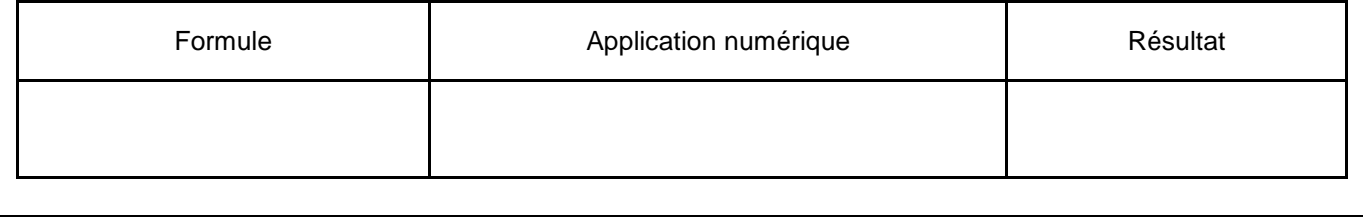

**BAC PRO ELEEC** SUJET SESSION 2016 EPREUVE E2 Page 12/22

### **PARTIE E : RÉSEAU PROFIBUS** (DTR pages 6 à 7 et 21 à 22)

#### **Mise en situation :**

**La supervision permet de surveiller et de contrôler les paramètres de production de l'usine.** 

#### **Problème à résoudre :**

**On vous demande d'intégrer le nouveau variateur et la centrale de mesure sur le réseau Profibus existant.**

#### **E1 : RÉSEAU PROFIBUS**

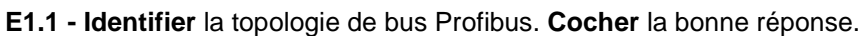

Bus | Étoile | Arbre | Anneau

**E1.2 - Déterminer** le numéro de référence et la désignation normalisée du câble PROFIBUS.

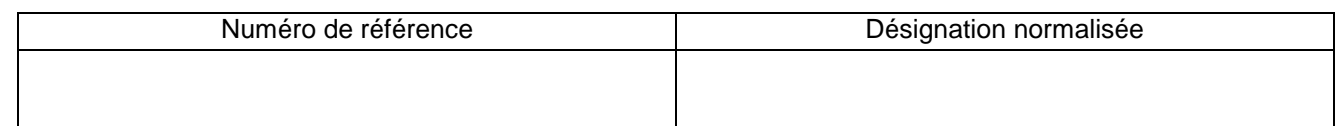

**E1.3 - Déterminer** le numéro de référence du connecteur PROFIBUS pour la centrale de mesure.

**E1.4 - Compléter** le schéma de raccordement des équipements présents sur le bus Profibus. **Indiquer** la position des commutateurs de terminaison de chaque constituant en grisant la zone correspondant à l'état ON ou OFF des switches.

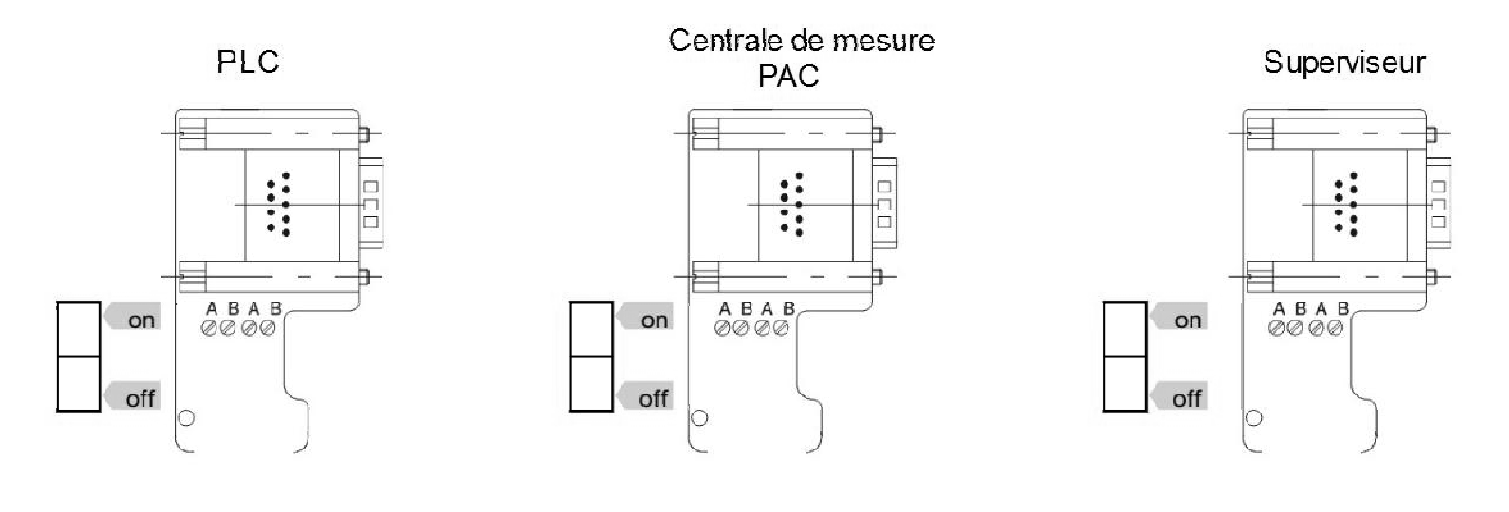

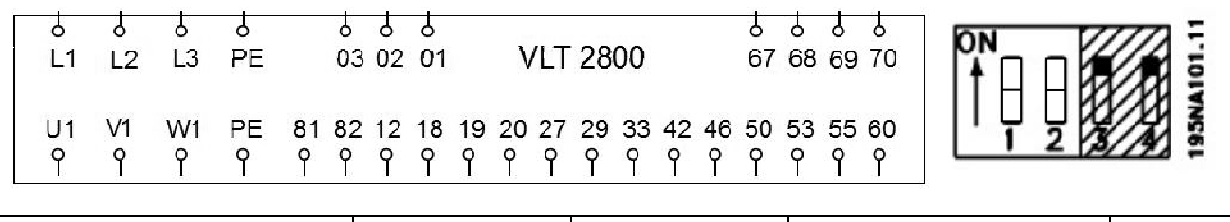

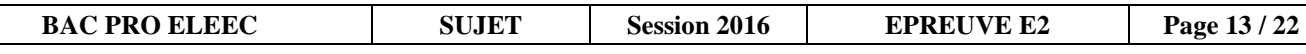

### **Baccalauréat Professionnel Électrotechnique Énergie Équipements Communicants**

### **ÉPREUVE E2 : Étude d'un ouvrage**

### **SESSION 2016**

# **Sujet : Approfondissement du champ d'application habitat-tertiaire**

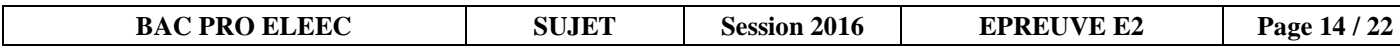

### **PARTIE F : PRODUCTION PHOTOVOLTAÏQUE ET GESTION TECHNIQUE CENTRALISÉE**

(DTR pages 7 à 8 et 23 à 26)

#### **Mise en situation :**

**Suite à un incendie sur le site, il a été décidé de rénover le local technique où sont installés les onduleurs. On profite de cette rénovation pour modifier l'installation photovoltaïque. Les responsables du site souhaitent rentabiliser davantage la production d'énergie solaire et revendre l'intégralité de la production d'électricité à ERDF.** 

#### **Problème à résoudre :**

**On vous demande de :** 

- **choisir les appareillages permettant le fonctionnement en toute sécurité de l'installation photovoltaïque,**
- **compléter le schéma de raccordement des onduleurs vers le réseau BT public pour une revente totale de la production électrique,**
- **intégrer la surveillance des défauts de tous les onduleurs (onduleurs photovoltaïque et informatique) du site à la Gestion technique centralisée existante (GTC).**

#### **F1 : PRODUCTION PHOTOVOLTAÏQUE ET RACCORDEMENT AU RÉSEAU BT PUBLIC**

**F1.1 - Calculer** la puissance crête P<sub>c</sub> que peut fournir l'ensemble des panneaux photovoltaïques.

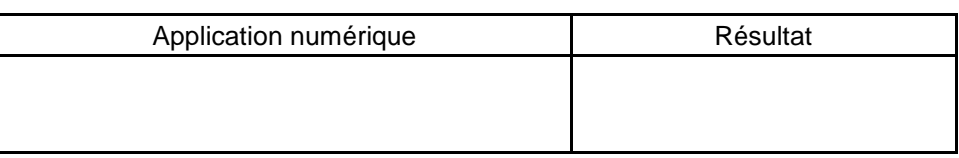

**F1.2 -** En **déduire** la puissance P<sup>r</sup> de chaque onduleur photovoltaïque.

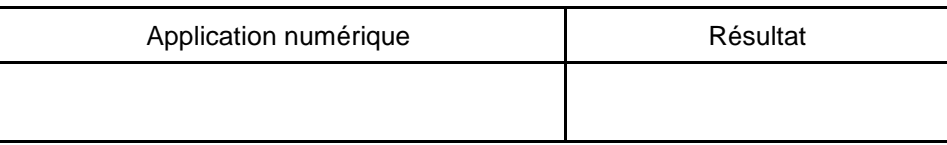

**F1.3 - Déterminer** la référence des onduleurs photovoltaïques.

**F1.4 - Indiquer** la puissance de sortie nominale P<sub>nom</sub>.

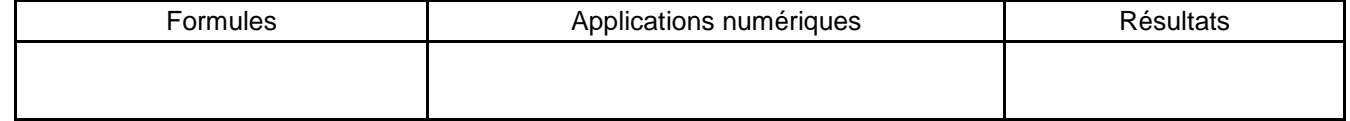

**F1.5 - Relever** le courant d'entrée max le<sub>max</sub> et le courant de sortie nominale I<sub>s</sub> de chaque onduleur.

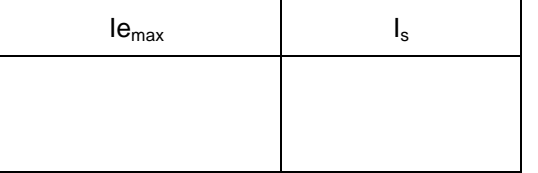

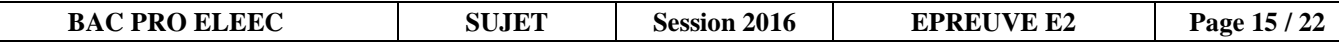

**F1.6 - Choisir l**es coffrets de sécurités DC, et les articles des coffrets DC et AC. **Justifier** votre choix.

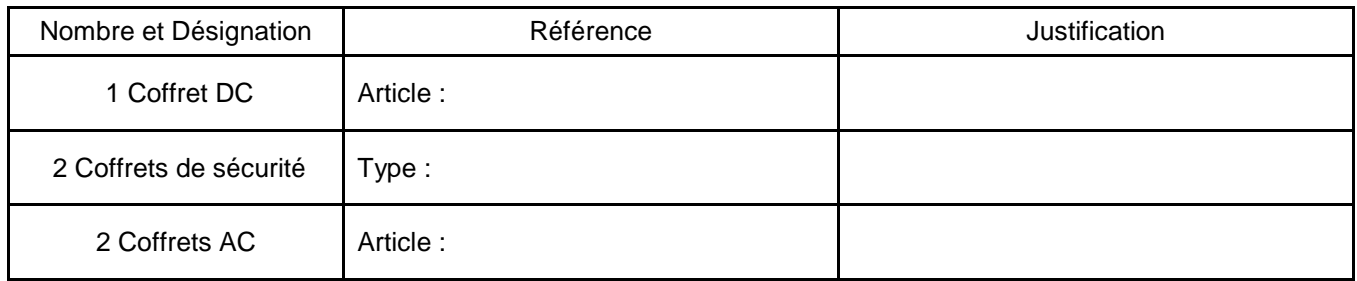

**F1.7 - Compléter** le schéma de raccordement des onduleurs avec les coffrets pour que la production photovoltaïque soit intégralement revendue à ERDF.

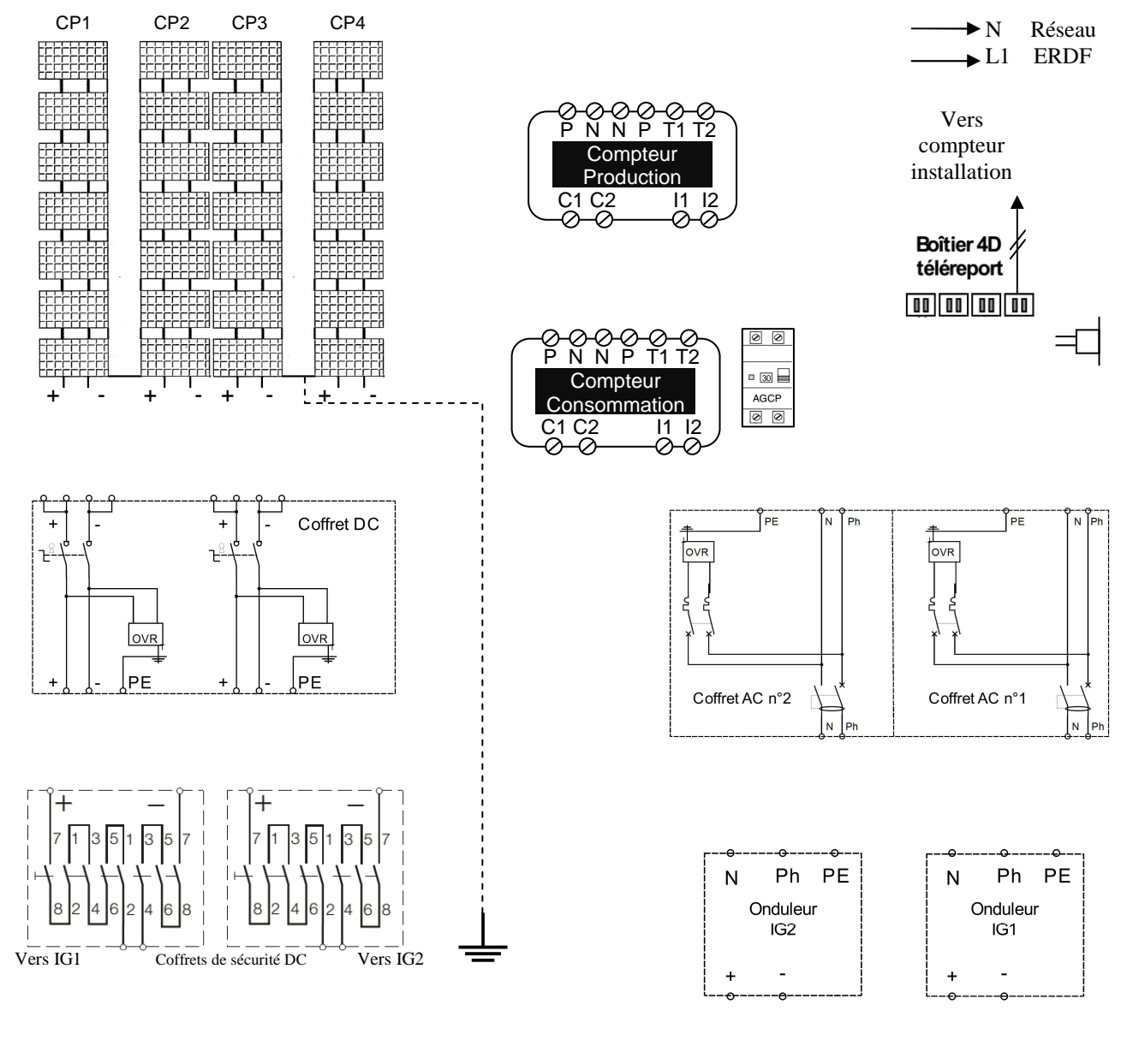

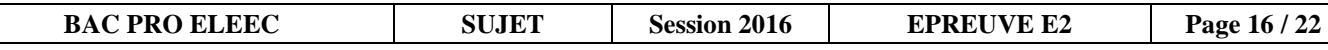

#### **F2 : SURVEILLANCE CENTRALISÉE DES DÉFAUTS DES ONDULEURS**

**F2.1 - Identifier** le numéro de la borne des entrées et des sorties de la GTC en précisant le repère du contacteur.

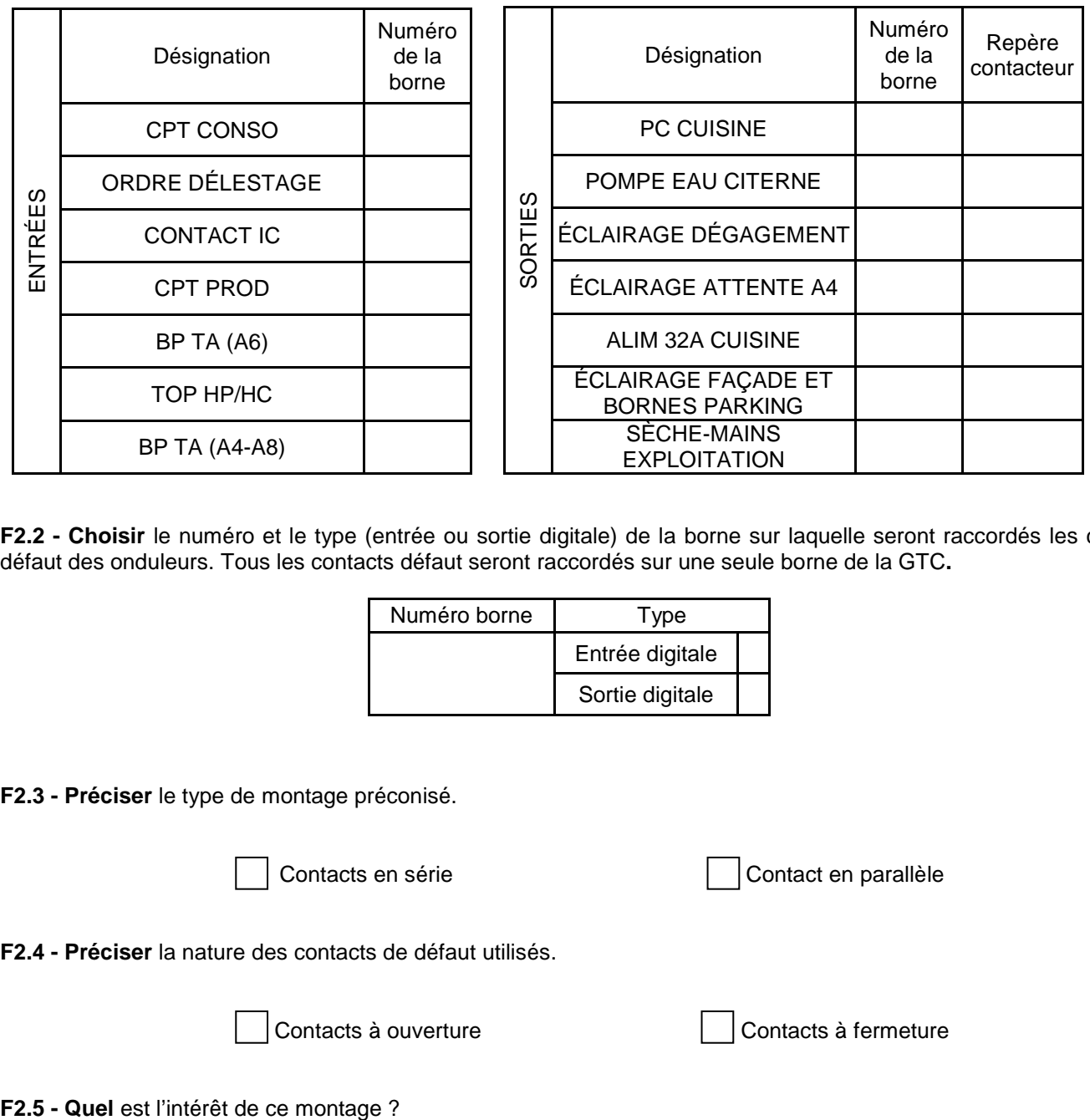

**F2.2 - Choisir** le numéro et le type (entrée ou sortie digitale) de la borne sur laquelle seront raccordés les contacts défaut des onduleurs. Tous les contacts défaut seront raccordés sur une seule borne de la GTC**.** 

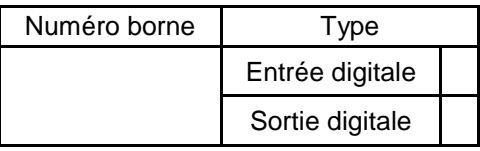

**F2.3 - Préciser** le type de montage préconisé.

Contacts en série **Contacteurs** Contact en parallèle

**F2.4 - Préciser** la nature des contacts de défaut utilisés.

Contacts à ouverture  $\vert$  | Contacts à fermeture

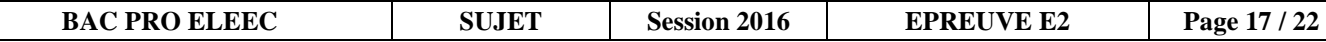

**F2.6 - Compléter** le schéma électrique de la GTC permettant la surveillance des défauts des onduleurs. Pour l'onduleur informatique, seul le contact défaut sera pris en compte.

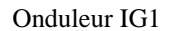

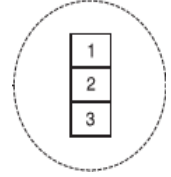

Onduleur IG2

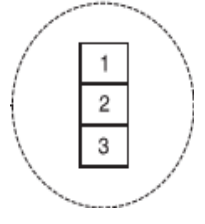

Onduleur (informatique)

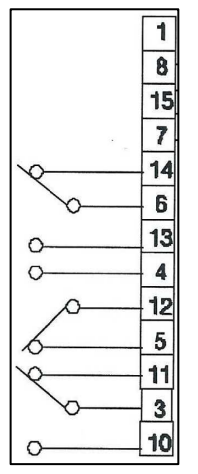

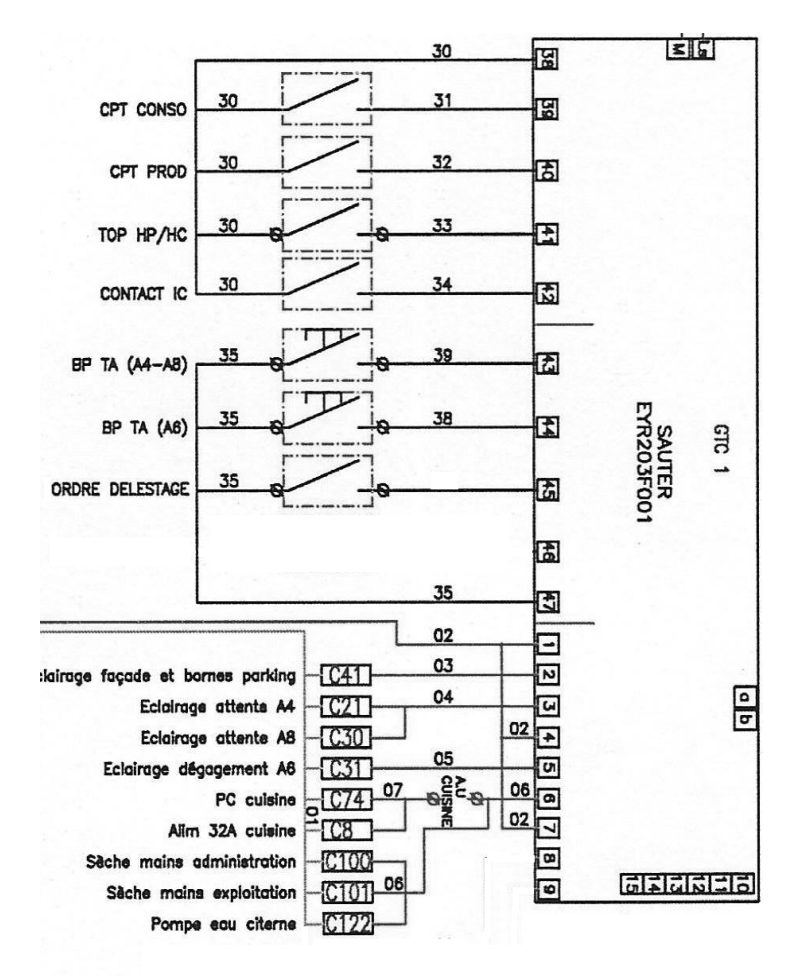

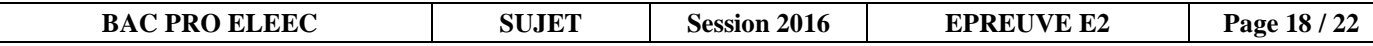

### **Baccalauréat Professionnel Électrotechnique Énergie Équipements Communicants**

**ÉPREUVE E2 : Étude d'un ouvrage** 

**SESSION 2016** 

# **Sujet : Approfondissement du champ d'application industriel**

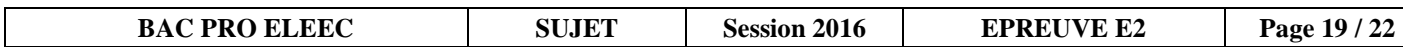

### **PARTIE G : MOTORISATION DU CONVOYEUR TRI BALISTIQUE** ( DTR pages 8 et 27 à 30)

#### **Mise en situation**

**Le nouveau cahier des charges impose le changement de la motorisation du convoyeur et la limitation de son courant de démarrage.** 

#### **Problème à résoudre :**

**On vous demande de:** 

- **choisir le moteur du convoyeur d'acheminement des déchets vers le tri balistique,**
- **choisir son dispositif de démarrage.**

#### **G1 : CHOIX DU MOTEUR DU CONVOYEUR**

**G1.1 - Déterminer** la fréquence de rotation n<sub>re</sub> (vitesse) en tr.min<sup>-1</sup> entrainant la bande du tapis en fonction du rayon R1 du rouleau entraineur et de la vitesse Vt du tapis :

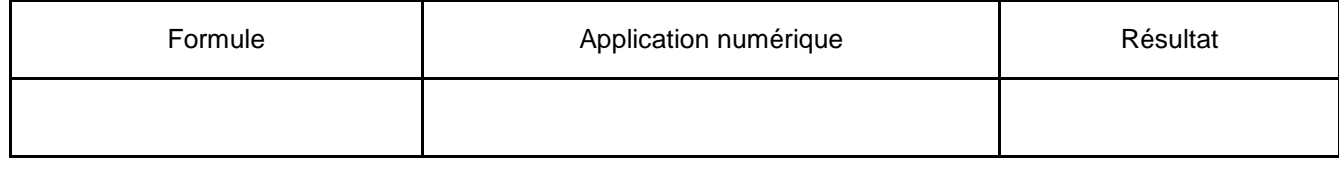

**G1.2 - Déterminer** la fréquence de rotation n<sub>m</sub> (vitesse) en tr.min<sup>-1</sup> du moteur en fonction du rapport de réduction du réducteur Rd.

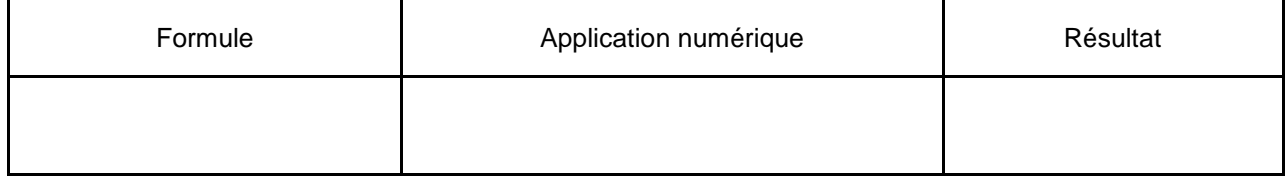

**G1.3 - En déduire** la fréquence de synchronisme (vitesse) n<sub>s</sub> en tr.s<sup>-1</sup> du moteur et son nombre de paires de pôles p par phase.

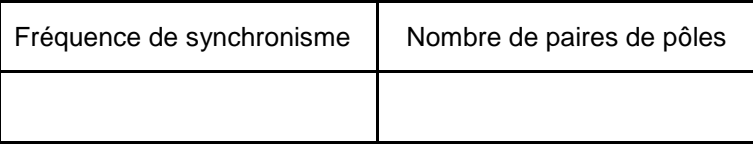

**G1.4 - Calculer** la puissance P2 à fournir au convoyeur en fonction du couple maximal Tmc et de la fréquence de rotation n<sub>re</sub>.

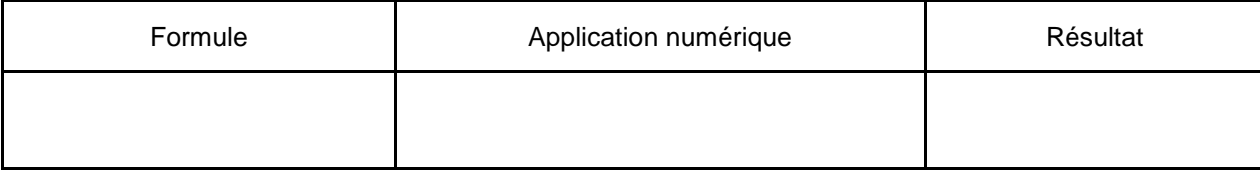

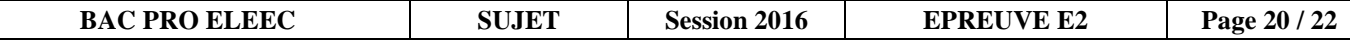

**G1.5 - Calculer** la puissance du moteur Pm.

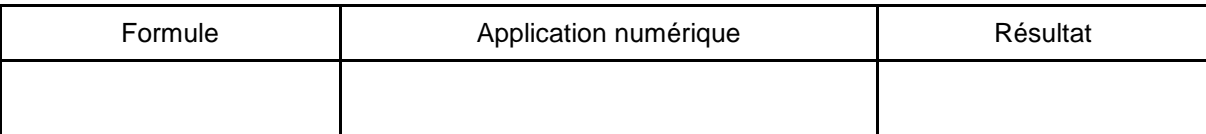

**G1.6 - Choisir** le nouveau moteur puis **relever** les principales caractéristiques.

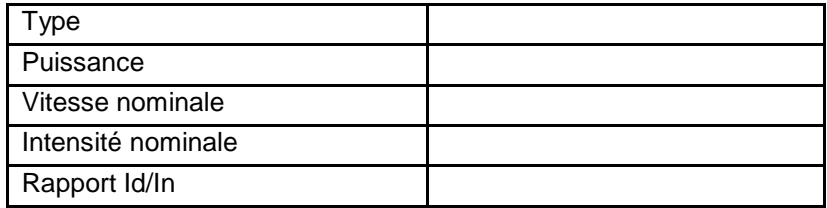

**G1.7 -** Le moteur choisi répond-il aux exigences du cahier des charges ? **Justifier** la réponse.

**G1.8 - Proposer** une solution pour limiter le courant au démarrage.

### **G2 : MISE EN ŒUVRE D'UN DÉMARREUR ÉLECTRONIQUE**

**G2.1 - Choisir** le démarreur. La solution retenue pour limiter le courant de démarrage est la mise en œuvre d'un démarreur électronique.

Référence

**G2.2 - Déterminer** les paramètres de réglage du démarreur**.** 

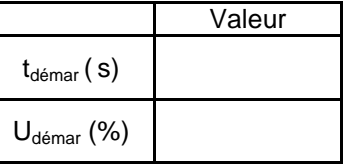

**G2.3 - Choisir** les cartes entrées et sorties et leur embase.

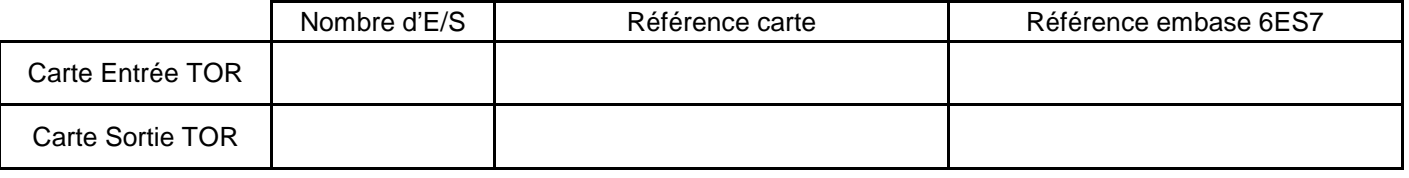

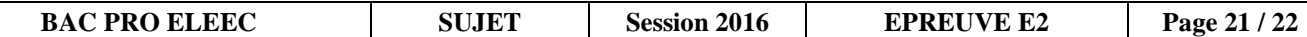

#### **G2.4 - Compléter** le schéma de raccordement du démarreur.

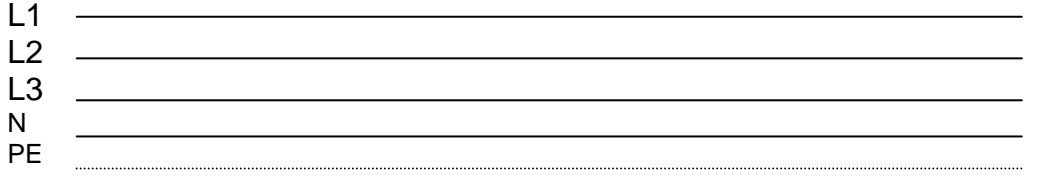

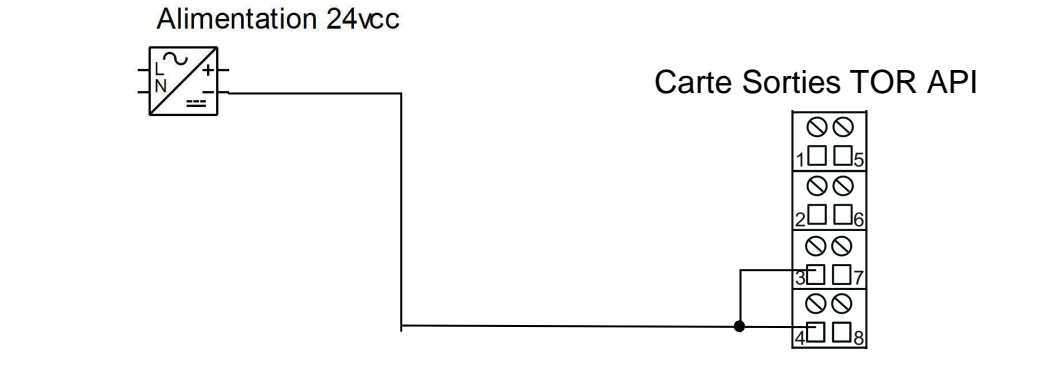

#### Carte Entrées TOR API

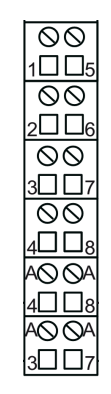

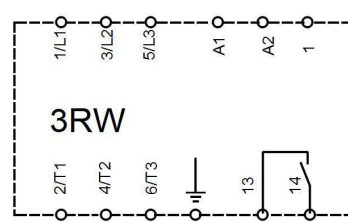

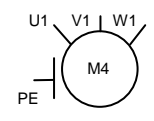

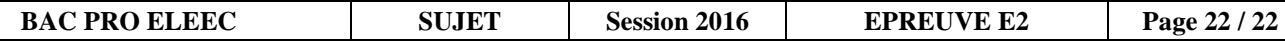